## Excel-Übung "Benzinverbrauch"

Unser (fiktiver) Freund Denis hat ein neues Auto, das laut Verkaufsprospekt angeblich nur 5,5 l/100 km Sprit verbraucht.

Aber stimmt das mit der Wirklichkeit überein? Prüfen wir es nach!

Denis sammelt deshalb bei seinen nächsten Tankungen die Belege und legt sie uns vor. Er hat dabei sein Auto immer vollgetankt:

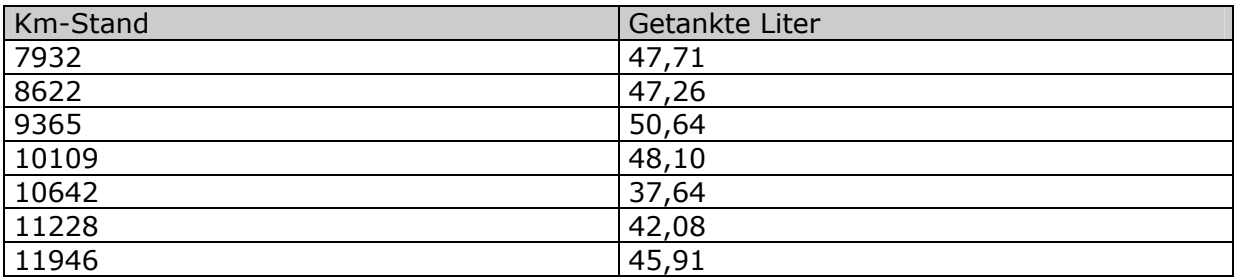

- 1. Wie kann man mit diesen Angaben den Benzinverbrauch ausrechnen? Tipp: Das ist eine ganz einfache klassische Dreisatzaufgabe...
- 2. Wie können wir diese Berechnungen in Excel vornehmen?
	- a. Erst mal bei jedem Tankstopp für die Strecke seit dem letzten Tanken.
	- b. Und dann für die gesamte bisherige Fahrleistung, also seitdem Denis die Tankbelege in unsere Excel-Tabelle eingibt.

## **Steigerung des Schwierigkeitsgrades:**

- 3. Denis tankt nicht immer voll, sondern hin und wieder auch mal nur für vielleicht 10 oder 15 Euro (ganz unterschiedlich nach Lust und Laune und Kontostand...)
- 4. Denis fährt ab und zu nach Österreich oder in die Schweiz und füllt dort auch seinen Ersatz-Benzinkanister, weil der Sprit dort ja billiger ist. Das Benzin aus dem Kanister füllt er dann irgendwann zwischendurch in seinen Tank.

Natürlich soll auch in diesen Fällen der langfristige durchschnittliche Benzinverbrauch fortgeschrieben werden, auch wenn die Berechnung "Verbrauch seit dem letzten Tanken" hier nicht sinnvoll oder möglich ist.

## **Komfort-Funktion:**

Denis will jetzt immer in Ésterreich oder der Schweiz tanken – die Ersparnis ist halt doch zu verlockend... Aber schafft er es noch bis zu seinen Lieblingstankstellen? Die Benzinanzeige steht schon im roten Reservebereich...

Der Benzintank in seinem Auto fasst 55 Liter. Dann können wir ihm doch ganz einfach ausrechnen, bei welchem Kilometerstand der Tank erwartungsgemäß leer sein wird. Bis dahin sollte er dann also spätestens bei seiner Tankstelle vorfahren und nachfüllen.